# **Best Portable Adobe Photoshop CS6 - Free Download**

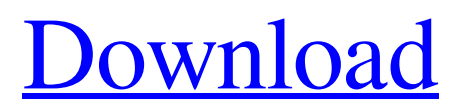

### **Photoshop Cs6 Windows Download Keygen**

Selecting and editing with layers Layers are the backbone of Photoshop. \_Layers\_, or \_depth\_, refer to the illusion of depth in an image. Because you can see through layers on a document, you need to make changes in layers to see the effects in the finished product. The layers are like transparent newspapers, each stacked on top of the other. So many different layers enable you to easily insert and delete layers. You can insert and delete multiple layers at one time. If you make a change on one layer, Photoshop makes all the changes occur at the same time. You can create a new layer, which is like a blank new page in a newspaper, or you can duplicate or copy layers from another image. When you use the duplicate or copy feature, Photoshop creates a new layer based on the original layer. You can also resize, rotate, crop, or filter an image. When you do these things, it affects all the layers within a Photoshop document. Any layers that are locked cannot be edited or changed until you unlock the layer. You can choose to lock layers so that you don't inadvertently change the layers below the locked layer. To lock a layer, drag its green lock symbol to the layer above it (refer to Figure 5-6). If you are working with a complex image, you will find that the addition of layers provides you with a quick way to enhance the image. The process of working with layers in Photoshop is as follows: 1. \*\*Create a new file in Photoshop.\*\* If you want to use existing images, convert them to the.psd (Photoshop Design) file type. In this book, I use.jpeg or.jpg images only for the exercises. You can use other file types in your own work. 2. \*\*Add a layer and edit it.\*\* You can create a new layer and add layers to a new document. You can duplicate a layer to create an exact duplicate or copy of the original layer. You can also use the copy function to make another layer based on the one

### **Photoshop Cs6 Windows Download Crack+ Free Download X64 (Updated 2022)**

Adobe Photoshop CC Adobe Photoshop CC is a graphic design software with many tools and effects for editing and transforming images. Photoshop CC allows for the creation of any type of image. It can be used to create 2D images, 3D images, graphics for websites, advertising, print, and more. There is no visual limit to the type of images you can make with Photoshop CC. Adobe Photoshop CC can be downloaded and used at the desktop, laptop or mobile platform. It also runs on the Mac platform. There is no restriction on the number of computers you can run Photoshop CC on. Photoshop CC can also be used on mobile phones, tablets, eBook readers, and other mobile devices. Adobe Photoshop CC includes one or more editions of the software including Elements, Photoshop, Photoshop Creative Cloud, Photoshop CC, Photoshop Mix, Photoshop CC Extended, and Photoshop CC for Enterprise. Adobe Photoshop CC is one of the most powerful graphic design tools available today. It runs on Windows, Mac, Android, iOS, PlayStation 4, and Xbox One. Not only can it be used to design digital images for print and web but it can also be used to create video, animations, and even TV shows. And to make things even better, there are over 50 versions of the software available including: Adobe Photoshop CC download Adobe Photoshop CC for iPad Adobe Photoshop CC for iPhone Adobe Photoshop CC for Android Adobe Photoshop CC for Android phones Adobe Photoshop CC for Windows Adobe Photoshop CC for Mac Adobe Photoshop CC for Chromebooks Adobe Photoshop CC for Nexus Adobe Photoshop CC for Samsung S8/S7 Adobe Photoshop CC for SE-S4 devices Adobe Photoshop CC for KitKat devices Adobe Photoshop CC for Apple tvOS Adobe Photoshop CC for PlayStation 4 Adobe Photoshop CC for Xbox One Adobe Photoshop CC for PS3 Adobe Photoshop CC for PS2 Adobe Photoshop CC for PS Vita Adobe Photoshop CC for Nintendo Wii Adobe Photoshop CC for Xbox 360 Adobe Photoshop CC for 3DS Adobe Photoshop CC for Android tablets Adobe Photoshop CC for Android mobiles Adobe Photoshop CC for Apple Watch Adobe Photoshop CC for iPad Pro Adobe Photoshop CC for iPhone 6/6 Plus 05a79cecff

## **Photoshop Cs6 Windows Download Product Key For Windows**

and other stuff for positive living Main menu Post navigation 10 ways to live for the reason… I'm not going to tell you what it is, and why you should do it. I'm going to tell you why you shouldn't. (and, when you see me online, I'll be talking in our little party voice, about positive behaviours. You know the sort. Happy, upbeat, and wanting to make you happy and upbeat too.) So. You should be doing it? Not really. So why should you be doing it? Because you can. Because you want to. Because it can make you happy. Because you don't have to. Because you want to. That's why. Oh, and yes, it's a bit of a pick 'n' mix, isn't it? But to be blunt, I've got this list, and it's worth looking at. \* I'll add to it occasionally, but currently it's things that will make you happier and healthier and more positive, not things that are trivial or silly. The thing is, I can't really imagine life without them. I love the idea of being genuinely happy, because I'm a person who can be happy for a while. But I'm also a person who can be miserable for a long time. I struggle to keep it under control, and am generally miserable about most things. And I know that my other aspects of life aren't just as bad. So being happy is a nice state to be in, while it lasts. And I want to be happy. Not just the happy part of the equation. I want to be genuinely happy. I want to get to the point where I'm not just, 'ugh, I'm so angry, I don't know why'. I want to be able to enjoy myself (if that makes sense?). Because I'm not happy right now. I'm not really happy about much of anything. I'm sad, and I'm angry. I'm sort of embarrassed. I want to cry all the time.

#### **What's New In Photoshop Cs6 Windows Download?**

From the Moosin page:Moosin-home-page.htmlMoosin is the creation of long-time Chaos Computer Club member, Markus Hess.He makes demonstrations and software at numerous conferences, shows and festivals. Moosin is a light-weight Linux distribution optimized for use in popular ARM and x86 targets. It aims to be quick to start up and is very lightweight. The OS comes with a set of basic software such as a text editor, a window manager and two file managers. With support for many different target hardware platforms and programming languages, Moosin can be used as a bootable DVD or USB stick for demonstrations and for easier installation of more featured distributions such as Ubuntu. Moosin targets most Linux distributions without much tweaking required. The main focus is on speed of booting, efficiency of the kernel, and hardware detection. Moosin-Home-Page.htmlMoosin is the creation of long-time Chaos Computer Club member, Markus Hess.He makes demonstrations and software at numerous conferences, shows and festivals. Moosin is a light-weight Linux distribution optimized for use in popular ARM and x86 targets. It aims to be quick to start up and is very lightweight. The OS comes with a set of basic software such as a text editor, a window manager and two file managers. With support for many different target hardware platforms and programming languages, Moosin can be used as a bootable DVD or USB stick for demonstrations and for easier installation of more featured distributions such as Ubuntu. Moosin targets most Linux distributions without much tweaking required. The main focus is on speed of booting, efficiency of the kernel, and hardware detection. Interview with Andreas Fischer from the Hackeronliner magazine (in german) Interview with Markus Hess from the Dr. Zeitgeist Linux Magazine: How did you get interested in Free Software? Markus Hess: I started with Free Software with an ARM-based Linux distribution, Angstrom. Since Linus Torvalds was the main developer, I hoped to support him and Linux as a whole by making a distribution. Linux Magazine: How did you start the creation of Moosin? Markus Hess: I started with a friend of mine, Chris Campbell. Together we wrote a "hello world"-program. This was the first program, which we were both

# **System Requirements:**

-Windows Vista, Windows 7, Windows 8, Windows 8.1, Windows 10 -512MB System RAM -64bit Windows OS -Nvidia GTX 570, Radeon HD 7990 -Please read System Requirements carefully before you purchase AOL Gamers - The Path Of The Goddess review PC requirements Xbox 360 game reviewed on the Xbox 360 console, utilizing a Gamepad Lord of the Rings: War in the North PC requirements PC requirements Xbox 360 game reviewed on the Xbox 360 console, utilizing a Game

Related links:

<http://cyclades.in/en/?p=80407> <http://adhicitysentulbogor.com/?p=26764> <https://agedandchildren.org/latest-adobe-photoshop-cc-free/> <https://ayusya.in/gold-effect-in-photoshop-text/> <http://stv.az/?p=10729> <https://awamagazine.info/advert/photoshop-cs3-portable-zip/> <http://www.vxc.pl/?p=33453> <http://stv.az/?p=10727> [https://www.carmarthendragons.co.uk/wp/advert/adobe-photoshop-cs3-free-crack](https://www.carmarthendragons.co.uk/wp/advert/adobe-photoshop-cs3-free-crack-download/)[download/](https://www.carmarthendragons.co.uk/wp/advert/adobe-photoshop-cs3-free-crack-download/) <https://pur-essen.info/2022/07/01/fairy-wings-free-scripted-actions/> <http://www.bayislistings.com/free-vector-stockshine-icons-free-vector-art/> https://cdn.geeb.xyz/upload/files/2022/07/tnGmOvoBEbfHYJowHODV\_01\_eacbd558ed7 [ba9e5c3cca43bc07c862a\\_file.pdf](https://cdn.geeb.xyz/upload/files/2022/07/tnGmQvoBEbfHYJowHQDV_01_eacbd558ed7ba9e5c3cca43bc07c862a_file.pdf) <https://bymariahaugland.com/2022/07/01/ppaza-for-skin-retouching/> <http://fantasyartcomics.com/?p=10310> [http://www.visitmenowonline.com/upload/files/2022/07/HQBJWV1B4iKNIfgCP5lK\\_01\\_](http://www.visitmenowonline.com/upload/files/2022/07/HQBJWV1B4iKNIfgCP5lK_01_eacbd558ed7ba9e5c3cca43bc07c862a_file.pdf) [eacbd558ed7ba9e5c3cca43bc07c862a\\_file.pdf](http://www.visitmenowonline.com/upload/files/2022/07/HQBJWV1B4iKNIfgCP5lK_01_eacbd558ed7ba9e5c3cca43bc07c862a_file.pdf) <https://abwabnet.com/photoshop-cc-2019-full-win-mac-uwp/> <http://marketsneakers.com/uw-system-hosts-fourth-annual-news-video-conference/> [https://cosmonet.club/upload/files/2022/07/iy5fhAhe1FMlL5Ot4DSB\\_01\\_eacbd558ed7b](https://cosmonet.club/upload/files/2022/07/iy5fhAhe1FMlL5Ot4DSB_01_eacbd558ed7ba9e5c3cca43bc07c862a_file.pdf) [a9e5c3cca43bc07c862a\\_file.pdf](https://cosmonet.club/upload/files/2022/07/iy5fhAhe1FMlL5Ot4DSB_01_eacbd558ed7ba9e5c3cca43bc07c862a_file.pdf) <https://ocurme.com/save-photoshop-fonts-for/> <https://ourlittlelab.com/how-to-get-adobe-photoshop-cs6-full-version-for-free/>